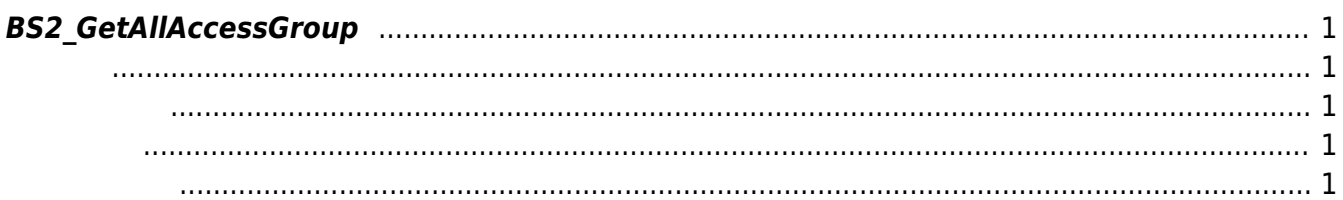

<span id="page-1-5"></span>[Access Control API](http://kb.supremainc.com/bs2sdk/doku.php?id=ko:access_control_api) > [BS2\\_GetAllAccessGroup](#page-1-5)

## <span id="page-1-0"></span>**BS2\_GetAllAccessGroup**

## <span id="page-1-1"></span>#include "BS\_API.h"

모든 출입 그룹을 가져옵니다.

int BS2\_GetAllAccessGroup(void\* context, uint32\_t deviceId, BS2AccessGroup\*\* accessGroupObj, uint32\_t\* numAccessGroup);

BS2AccessGroup

- <span id="page-1-2"></span>[In] *context* : Context
- $\bullet$  [In]  $deviceId$  :
- $\bullet$  [Out]  $accessGroupObj$  : access group
- $\bullet$  [Out] *numAccessGroup* : access group

시스템에 메모리를 반환해야 합니다.

accessGroupObj [BS2\\_ReleaseObject](http://kb.supremainc.com/bs2sdk/doku.php?id=ko:bs2_releaseobject)

BS\_SDK\_SUCCESS

<span id="page-1-4"></span>[BS2\\_GetAccessGroup](http://kb.supremainc.com/bs2sdk/doku.php?id=ko:bs2_getaccessgroup) [BS2\\_SetAccessGroup](http://kb.supremainc.com/bs2sdk/doku.php?id=ko:bs2_setaccessgroup) [BS2\\_RemoveAccessGroup](http://kb.supremainc.com/bs2sdk/doku.php?id=ko:bs2_removeaccessgroup) [BS2\\_RemoveAllAccessGroup](http://kb.supremainc.com/bs2sdk/doku.php?id=ko:bs2_removeallaccessgroup)

<span id="page-1-3"></span>합니다.

From: <http://kb.supremainc.com/bs2sdk/>- **BioStar 2 Device SDK**

Permanent link: **[http://kb.supremainc.com/bs2sdk/doku.php?id=ko:bs2\\_getallaccessgroup](http://kb.supremainc.com/bs2sdk/doku.php?id=ko:bs2_getallaccessgroup)**

Last update: **2016/07/12 09:01**